Информатика 1 КУРС ИНЖЕНЕРНО-ТЕХНИЧЕСКОГО ФАКУЛЬТЕТА

# Разделы курса

- 1. ОС Windows.
- 2. Текстовый процессор Word.
- 3. Табличный процессор Excel.
- 4. СУБД Access.
- 5. Программирование VBA.
- 6. Презентации в PowerPoint.

## **Windows**

1.1. Стандартные приложения ОС Windows; 1.2. Работа с файлами и папками.

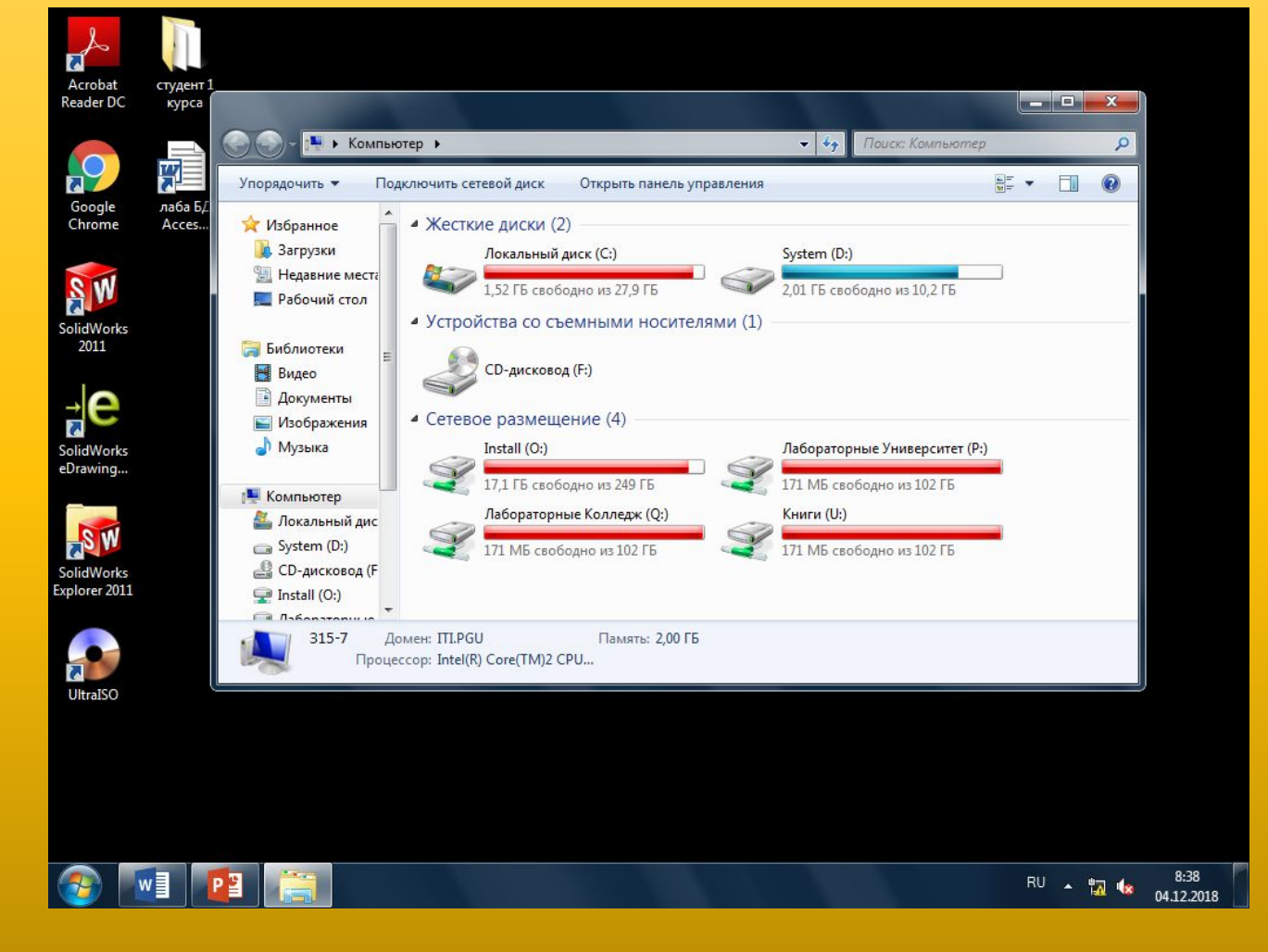

## **Word**

- *1. Форматирование текста;*
- *2. Работа с таблицами;*
- *3. Создание оглавления.*

#### **• Диаграмма**

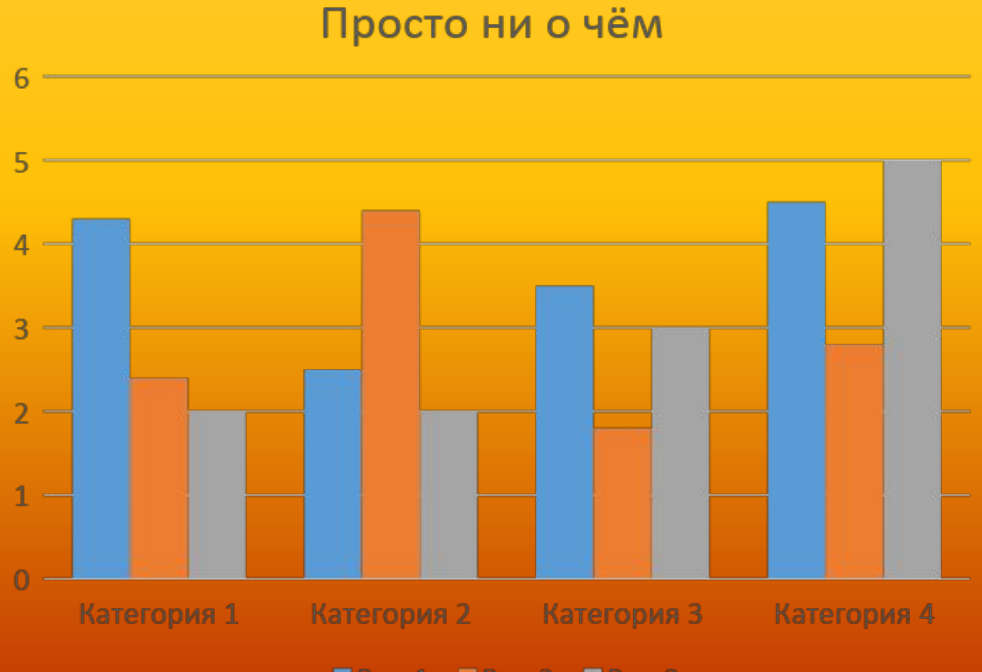

■Ряд 1 □Ряд 2 ■Ряд 3

### Excel

- 1. Редактирование и форматирование данных;
- 2. Формулы и функции MS Excel;
- 3. Построение диаграмм.

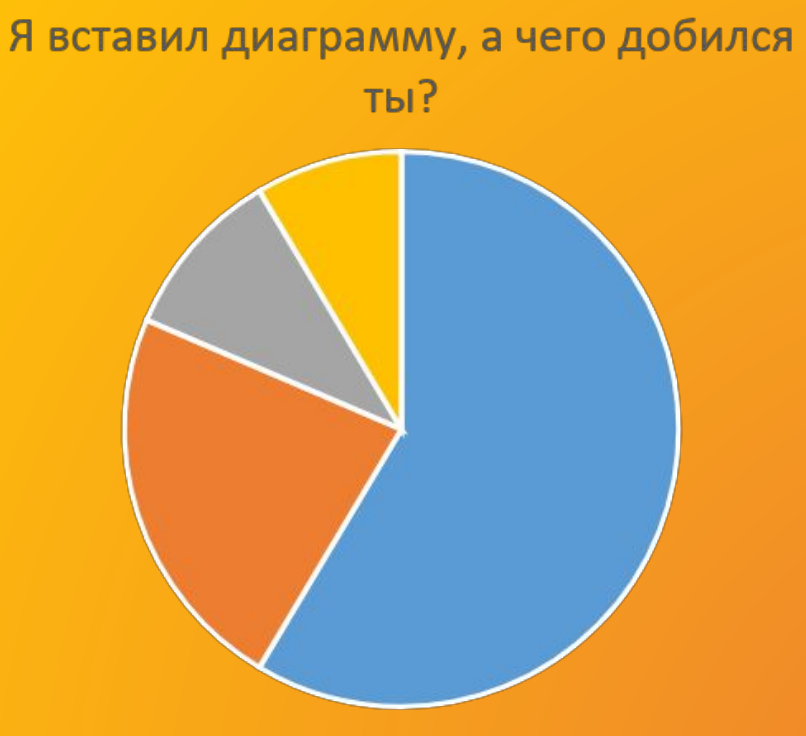

**EKB. 1 EKB. 2 EKB. 3 EKB. 4** 

#### Это рисунок, как и просили

### Access

- 1. Работа с таблицами;
- 2. Создание запросов.

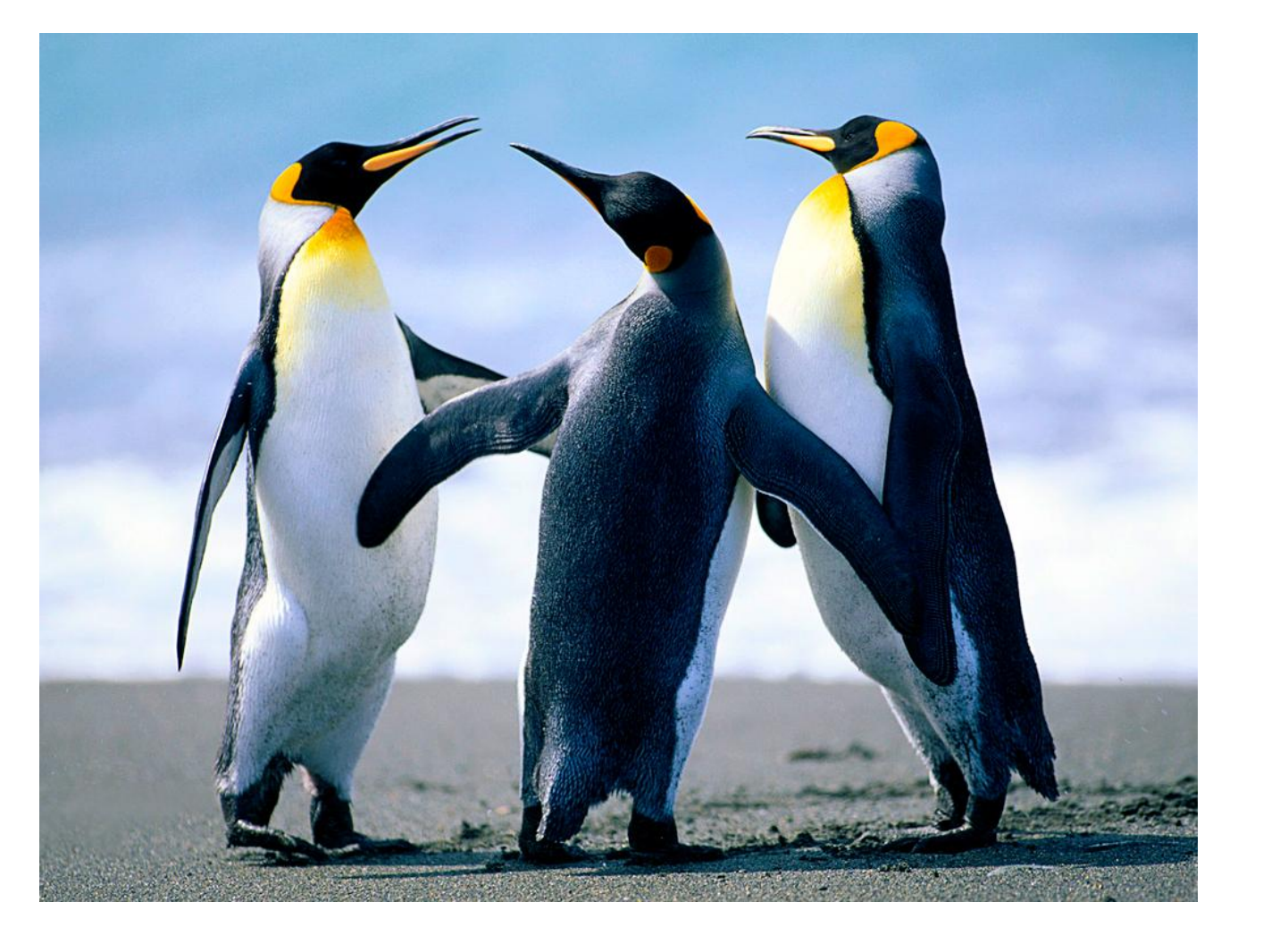

#### VBA

# Опаньки! Нет разработчика!

## PowerPoint

#### «Создание презентации по курсу Информатика»

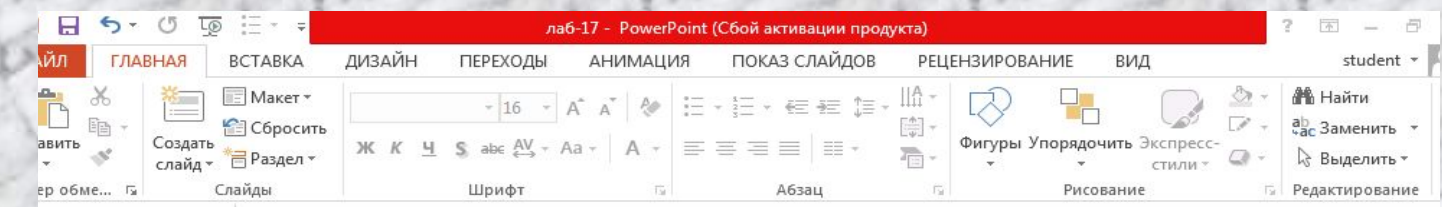

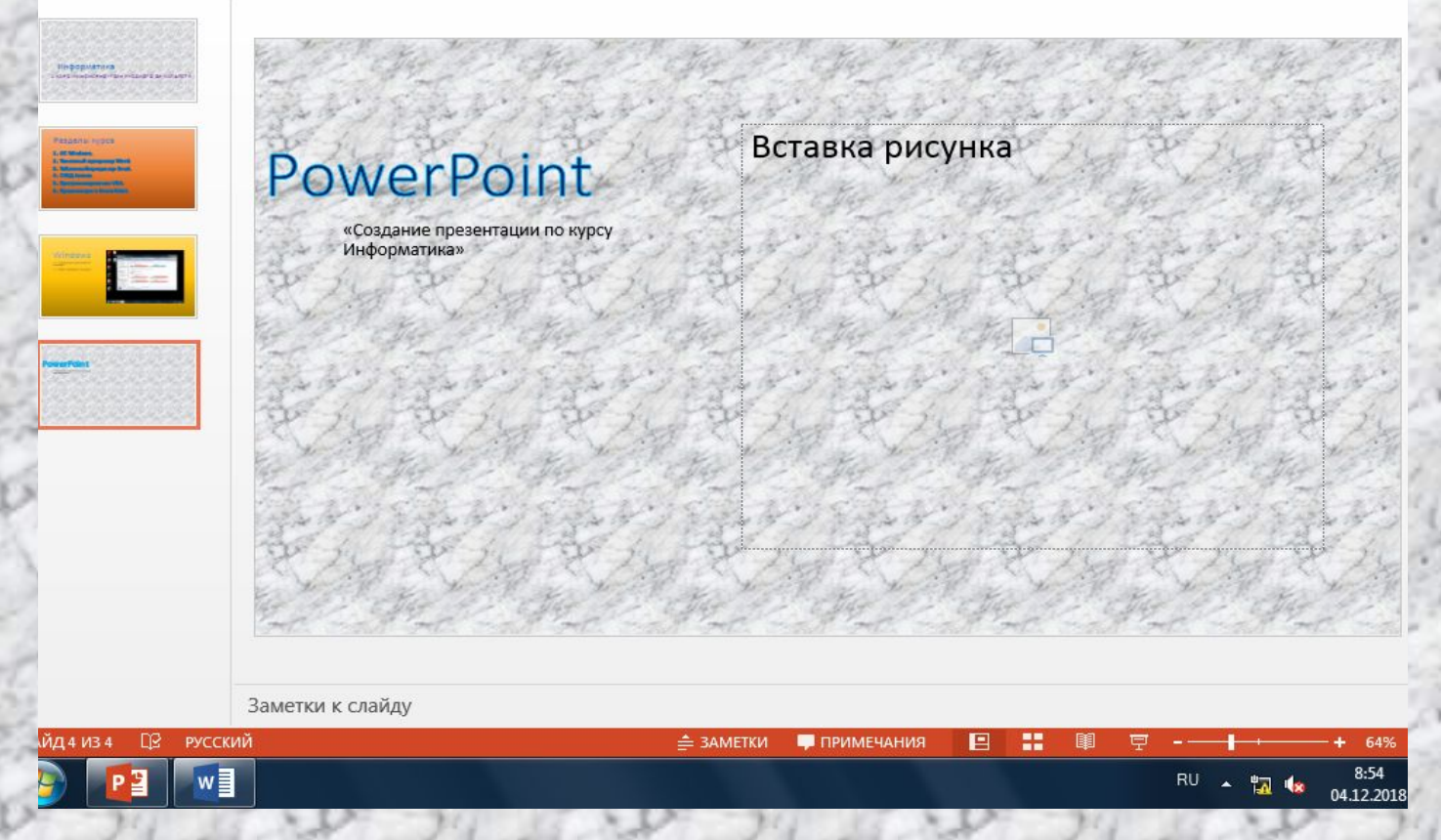

#### Об авторе

Студент 1 курса группы 18КСК Дяченко **Александр** Витальевич разработчик презентации.